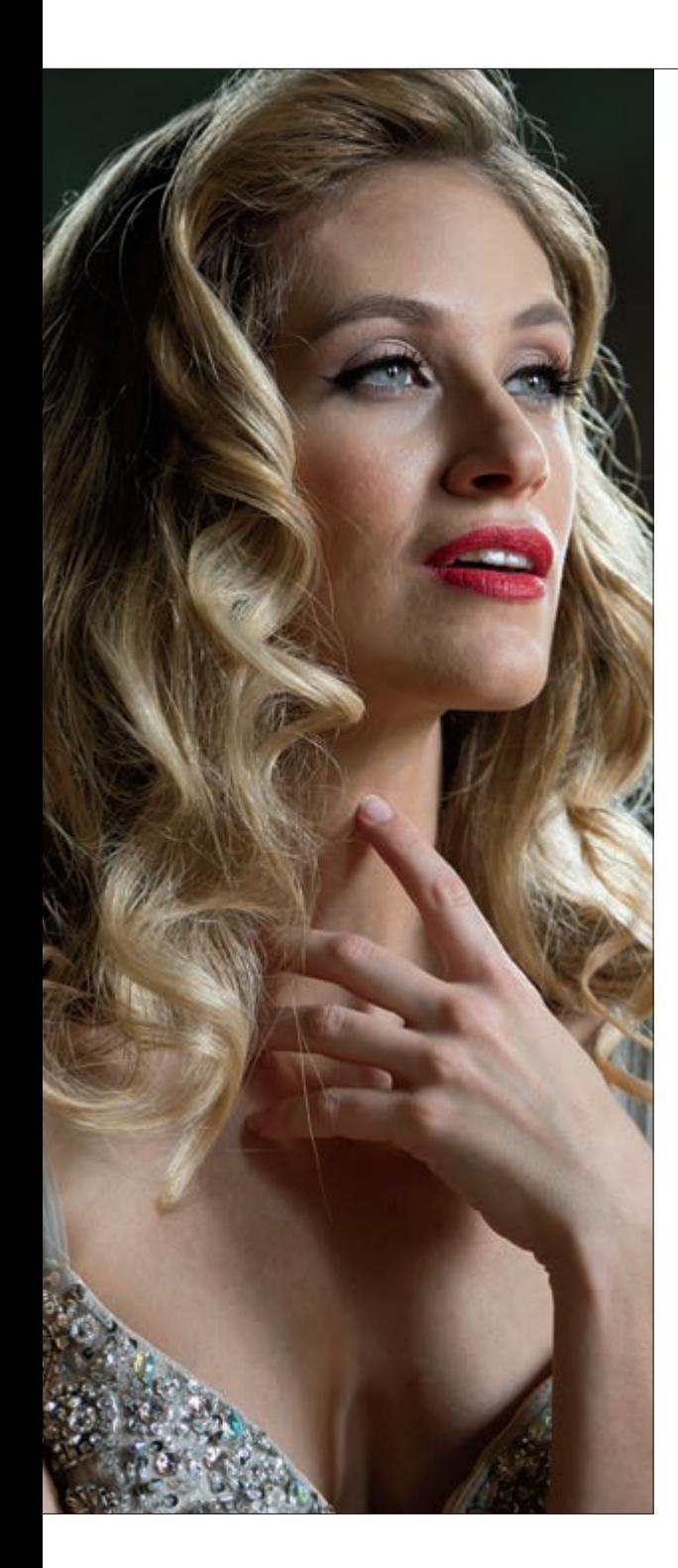

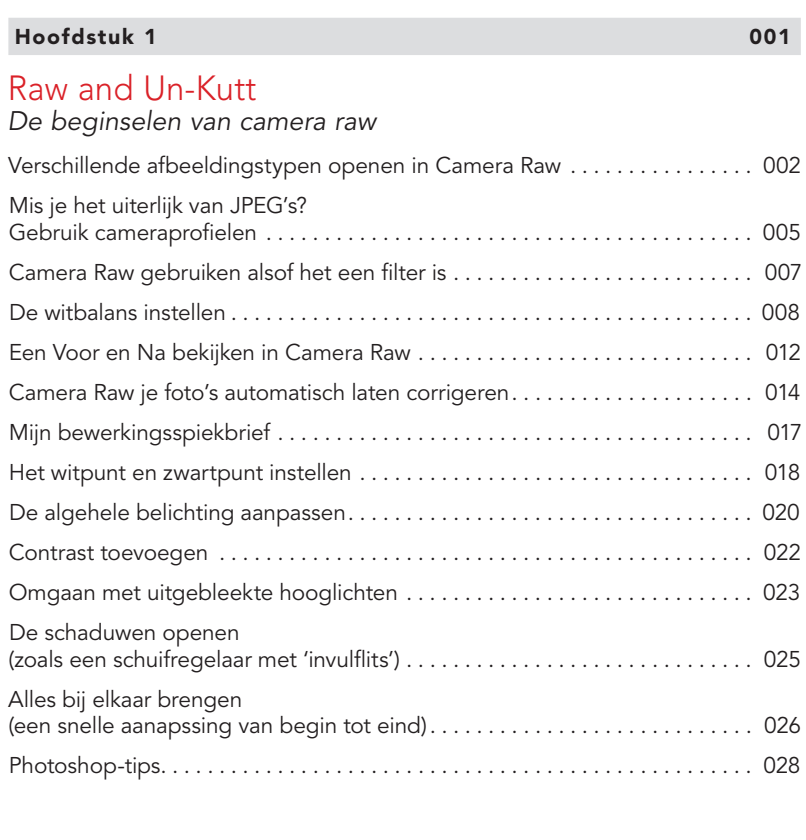

## Beyond the Reach

### *Dieper in Camera Raw duiken*

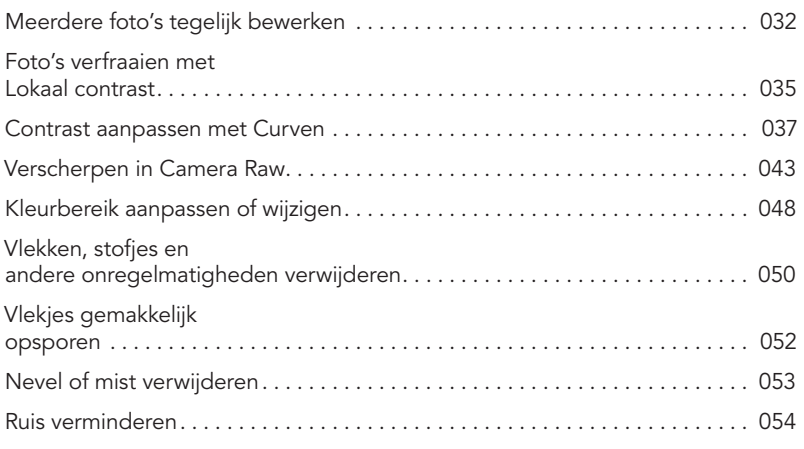

Hoofdstuk 2 031

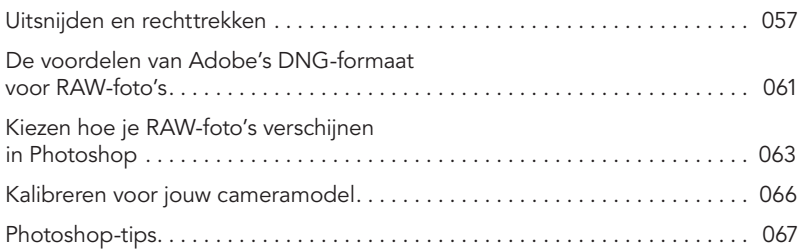

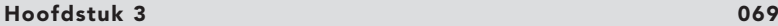

## The Adjustment Bureau

*De aanpassingsgereedschappen van Camera Raw*

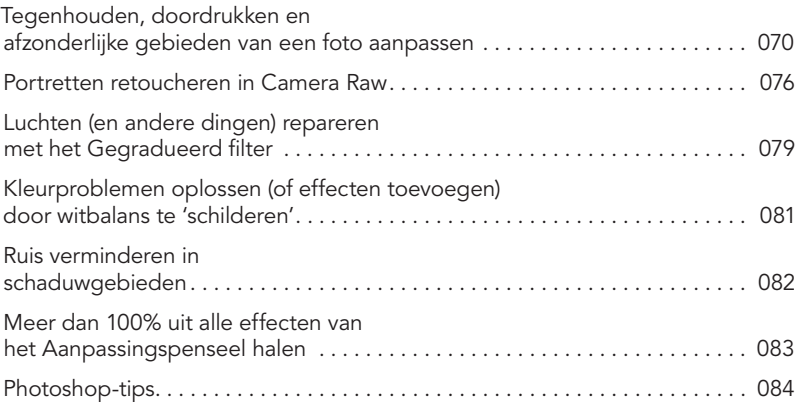

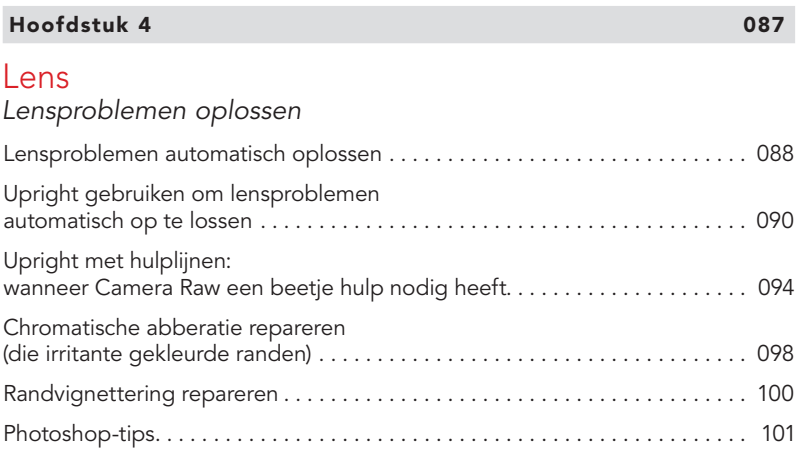

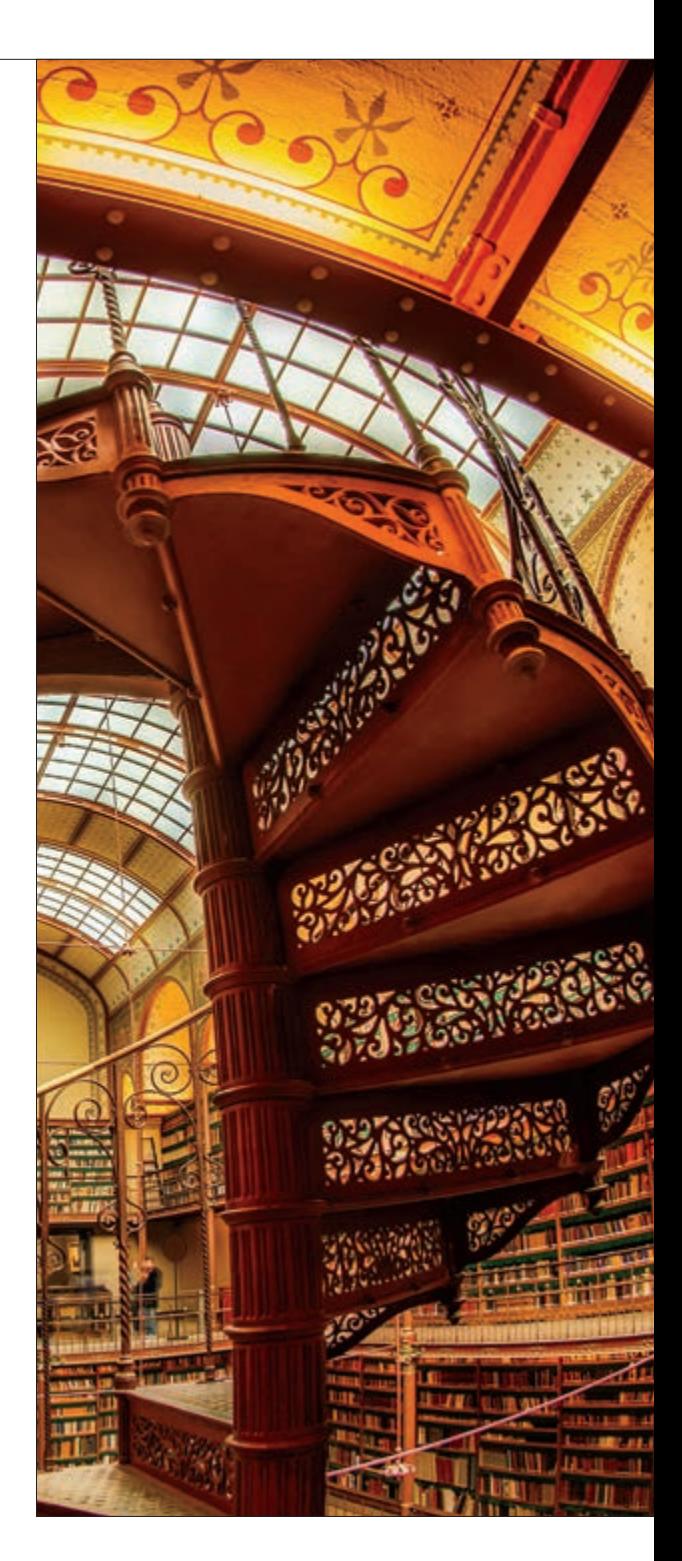

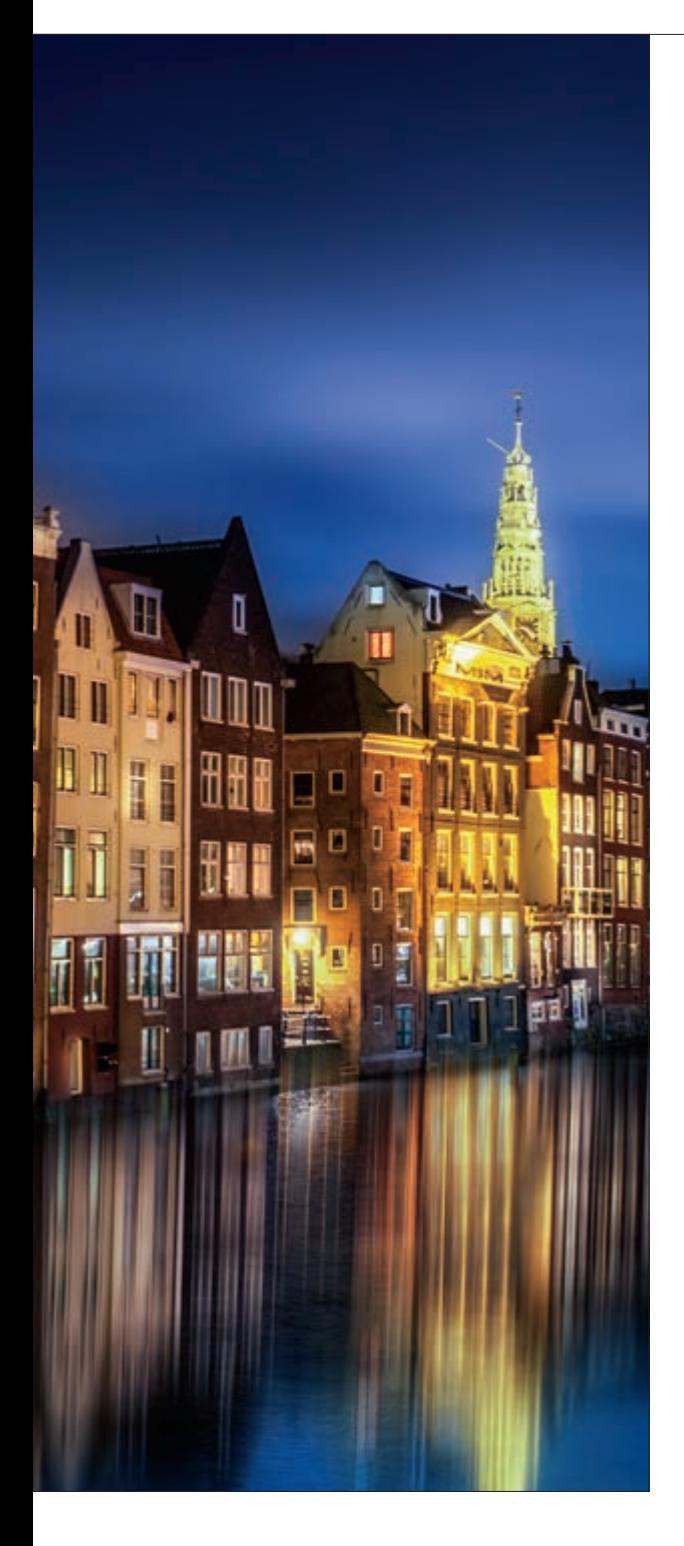

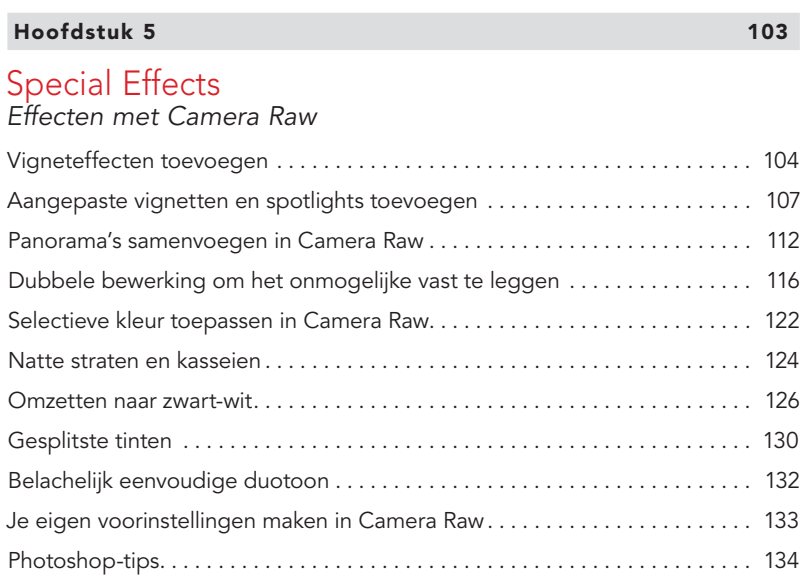

## **Hoofdstuk 6** 137

## Scream of the Crop

### *Foto's uitsnijden en grootte aanpassen*

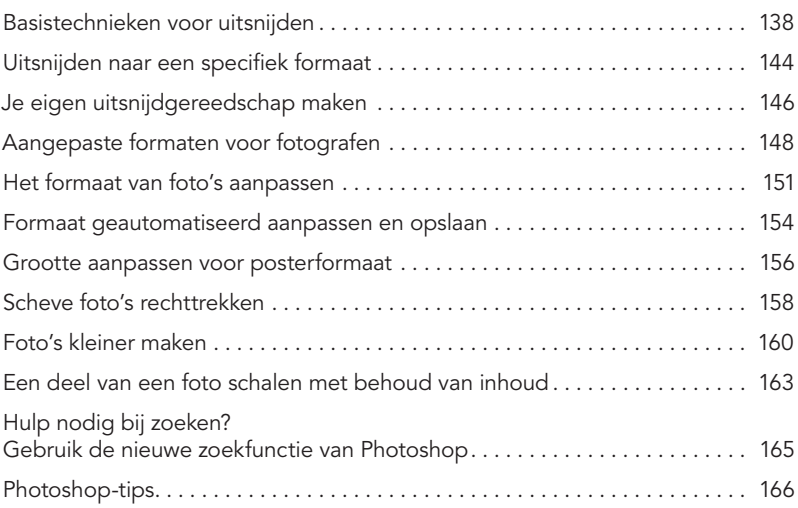

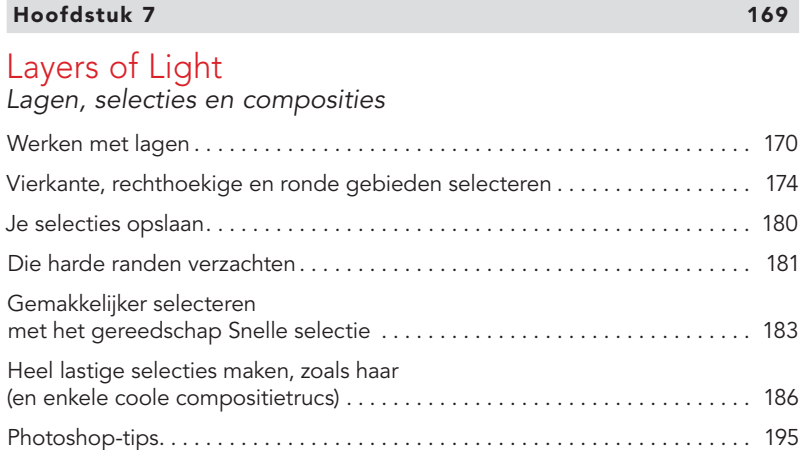

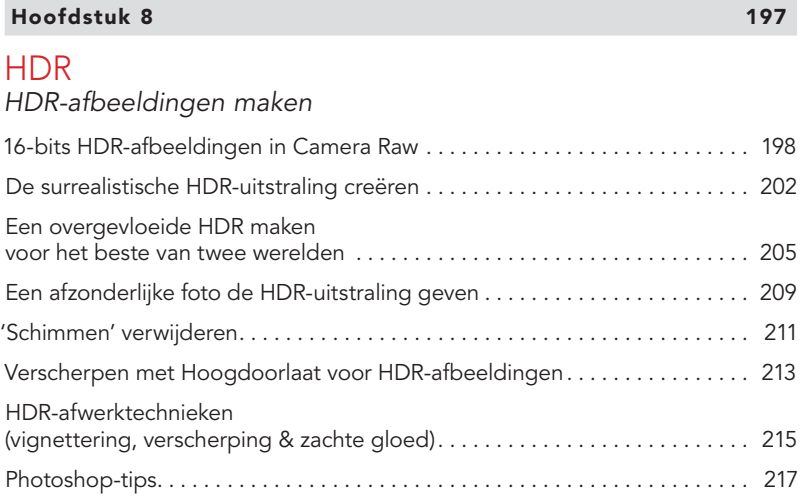

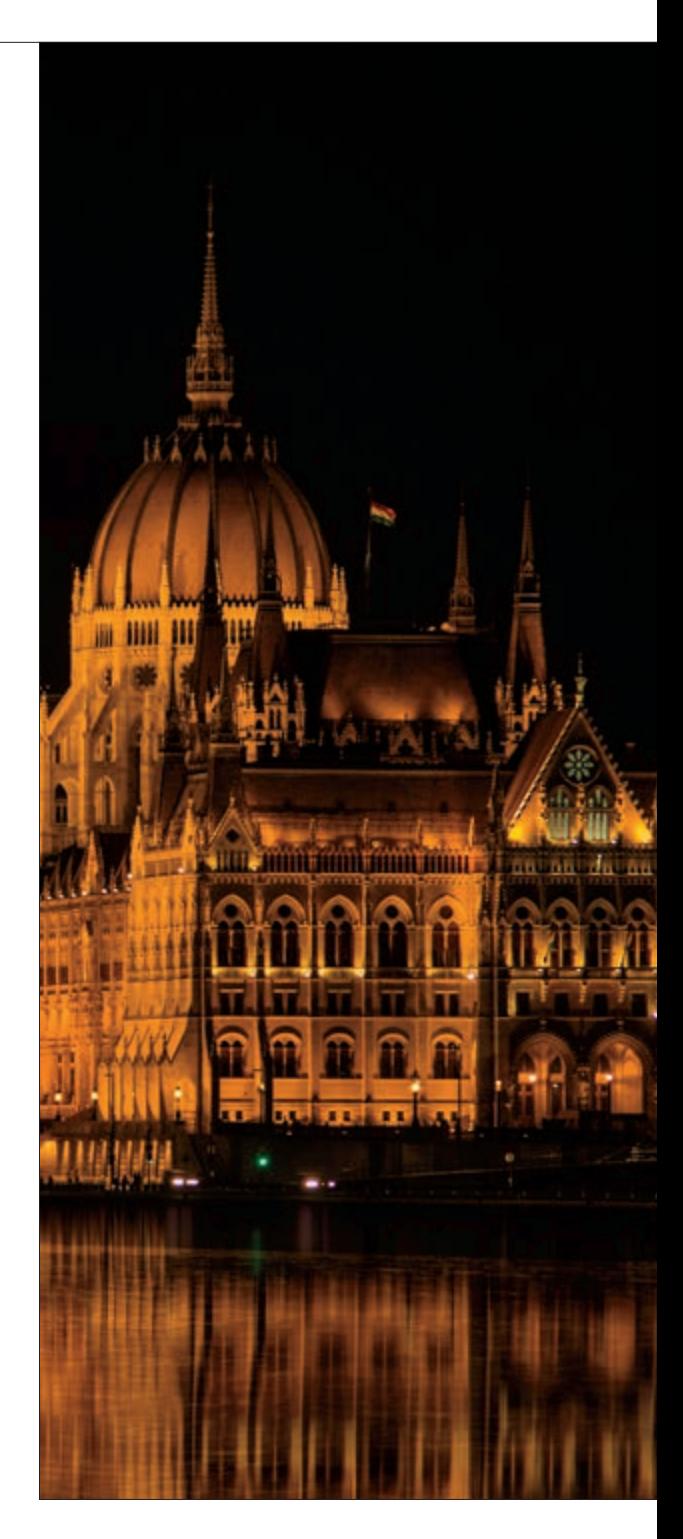

 $ix \neq$ 

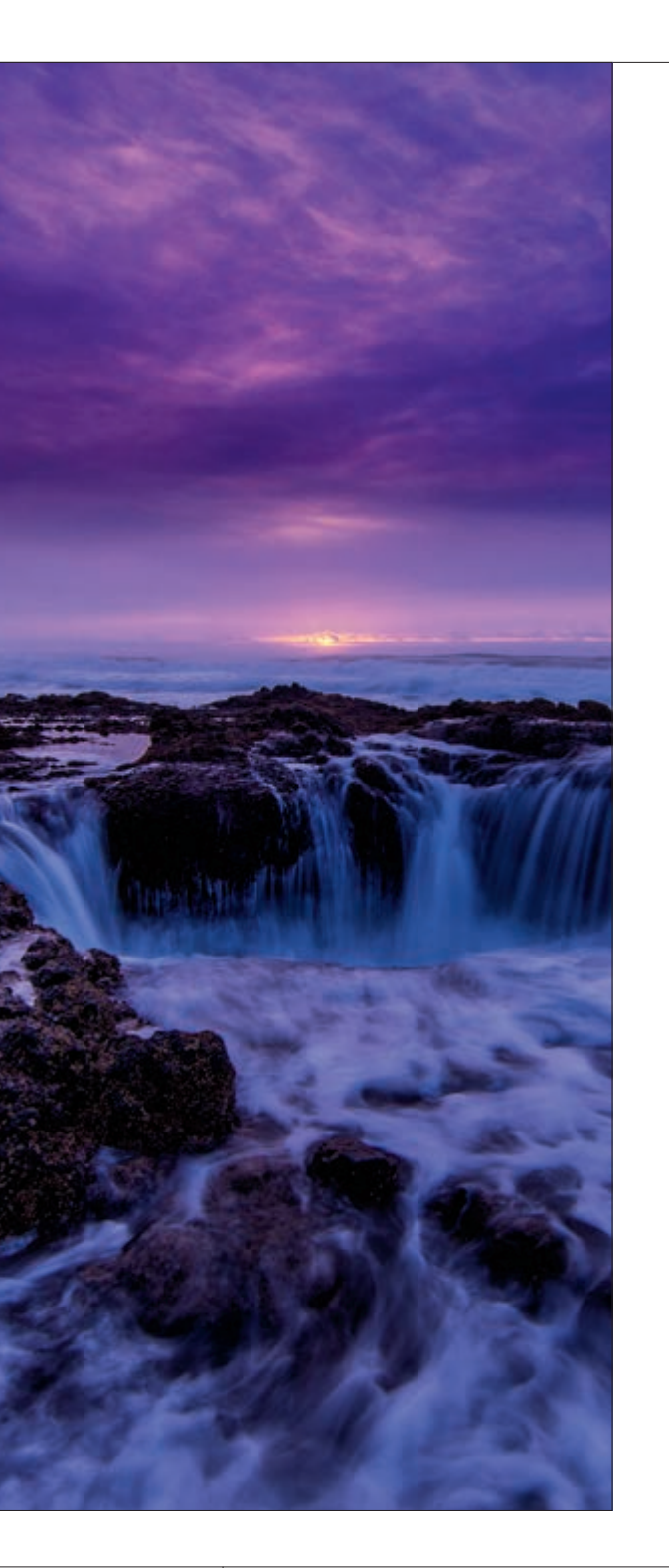

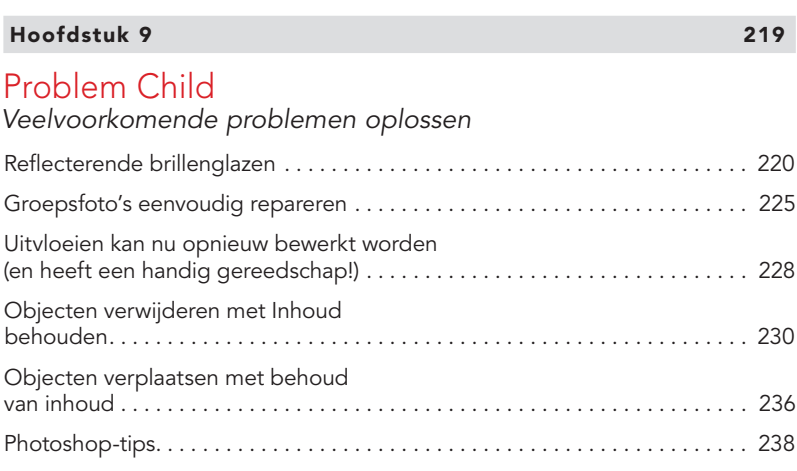

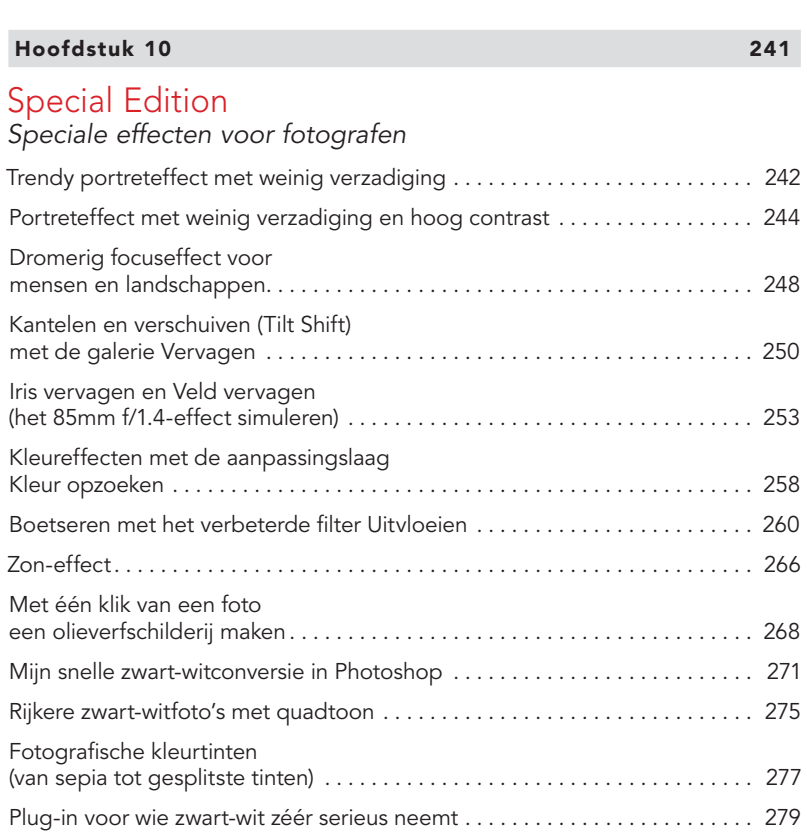

Photoshop-tips ................................................... 280

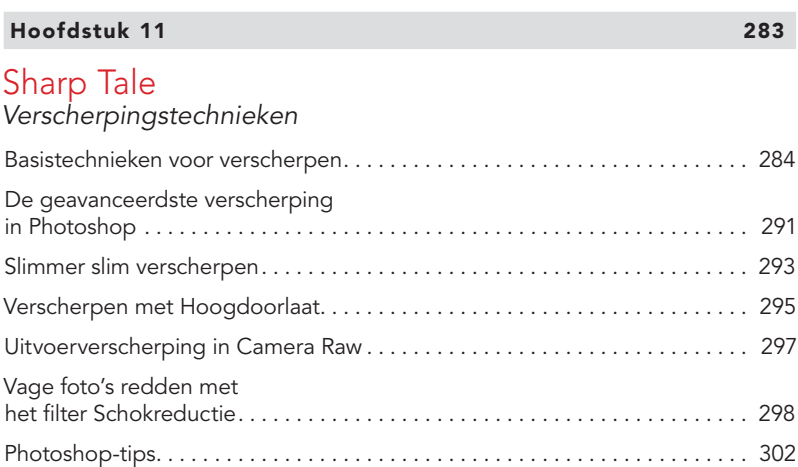

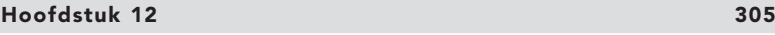

### Dirty Work

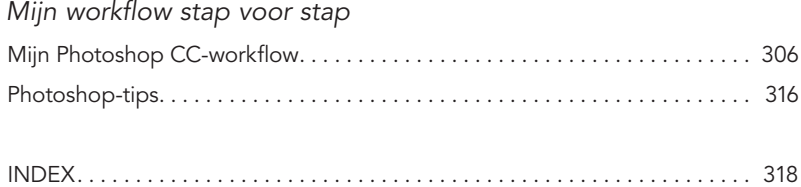

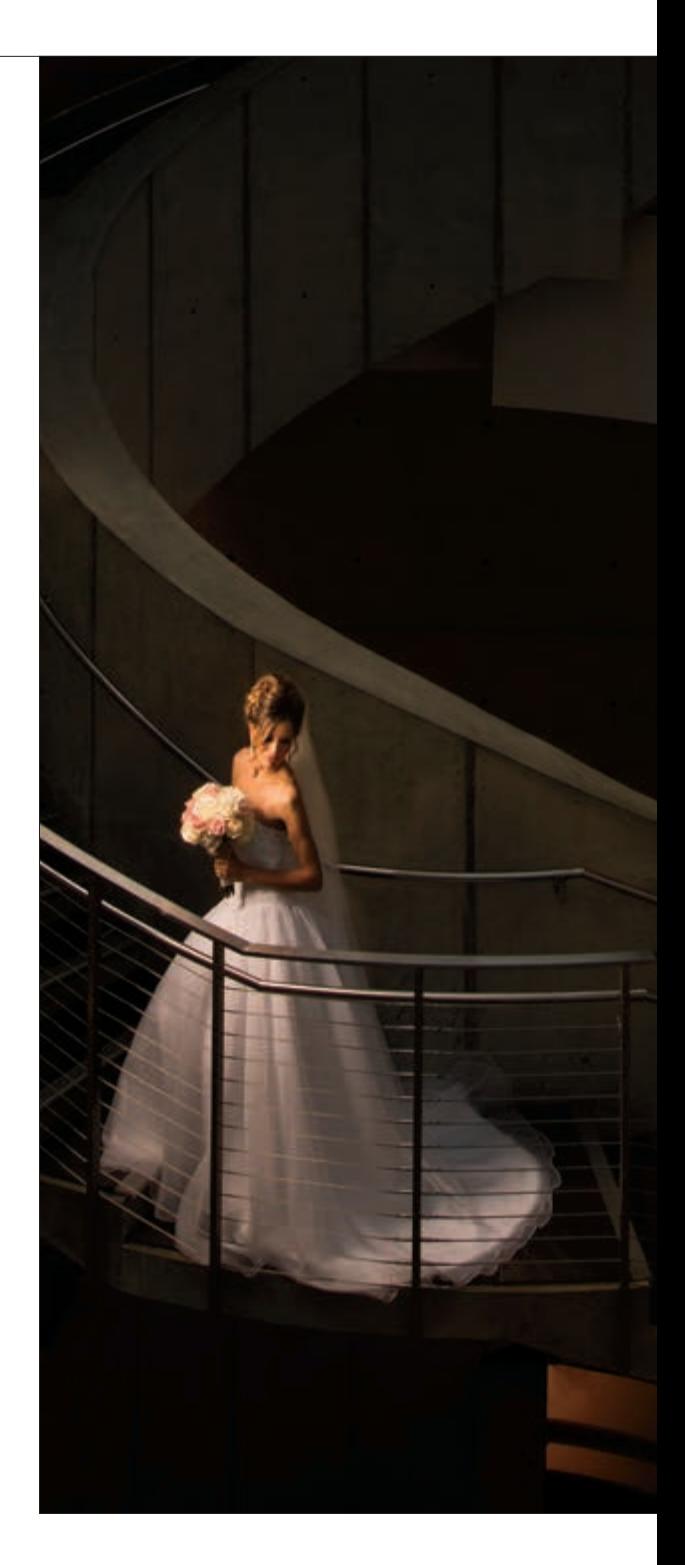

# Zeven dingen die je maar beter kunt weten voordat je met lezen begint

Het is erg belangrijk voor me dat je veel aan dit boek hebt. Een van de manieren waarop ik je kan helpen is door je deze zeven dingen te laten lezen over dit boek waarvan je later zou wensen dat je ze eerder had geweten. Hier lees je bijvoorbeeld waar je de voorbeeldafbeeldingen kunt downloaden. Als je dit overslaat, is de kans groot dat je me later een e-mail stuurt met de vraag waar de afbeeldingen zijn, maar dan is je humeur al verpest en dat willen we niet meemaken. Neem daarom een paar minuten de tijd om deze zeven dingen even te lezen. Het is de moeite waard, dat beloof ik.

### (1) Je hoeft het boek niet van voor naar achter te lezen:

Ik heb dit boek zo opgezet dat je direct naar de techniek kunt gaan waarover je meer wilt weten. Alles wordt stap voor stap uitgelegd, dus als je wilt weten hoe je stofvlekjes verwijdert van een foto in Camera Raw, ga je gewoon naar die pagina en je weet het binnen een paar minuten. Het boek heeft wel een logische opbouw om Photoshop te leren, maar daar hoef jij je niets van aan te trekken; ga gewoon naar een interessante techniek. Je kunt altijd achteraf terugbladeren en andere dingen uitproberen.

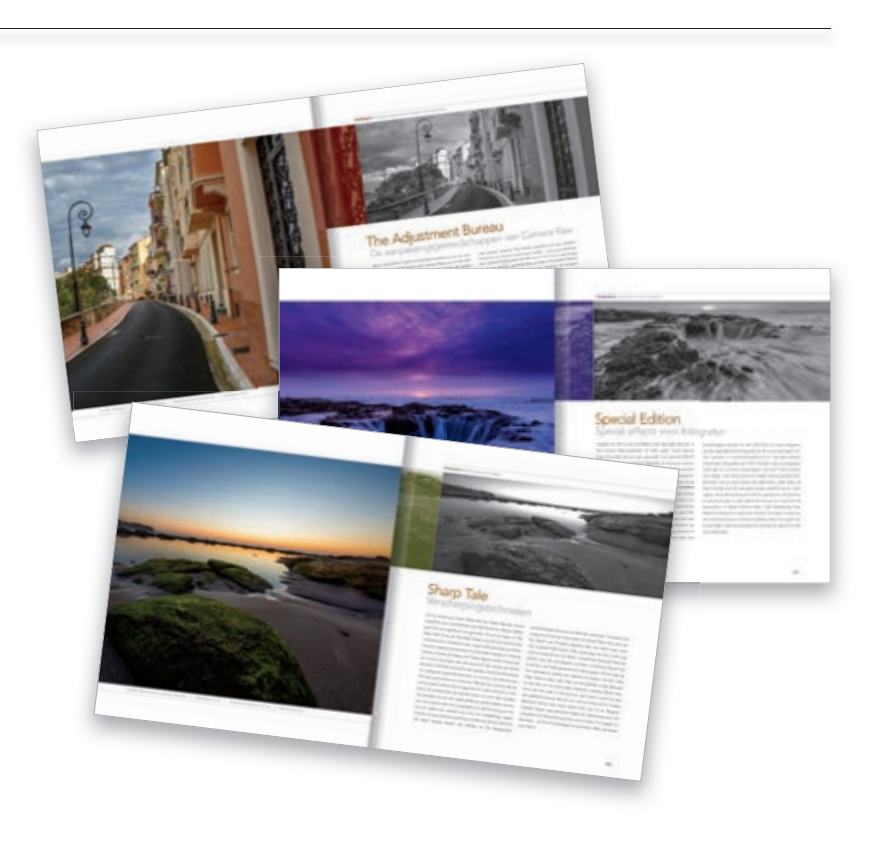

### (2) Oefen met dezelfde foto's die in het boek zijn gebruikt.

Tijdens het lezen van dit boek zul je wel eens bij een techniek komen waar je geen goede foto's voor hebt, zoals een reeks opnamen om een HDR-afbeelding van te maken. Om deze reden vind je de voorbeeldafbeeldingen op http://kelbyone. com/books/cc17. Dit is nu een van de dingen die je maar beter kunt weten voordat je in hoofdstuk 1 begint te lezen.

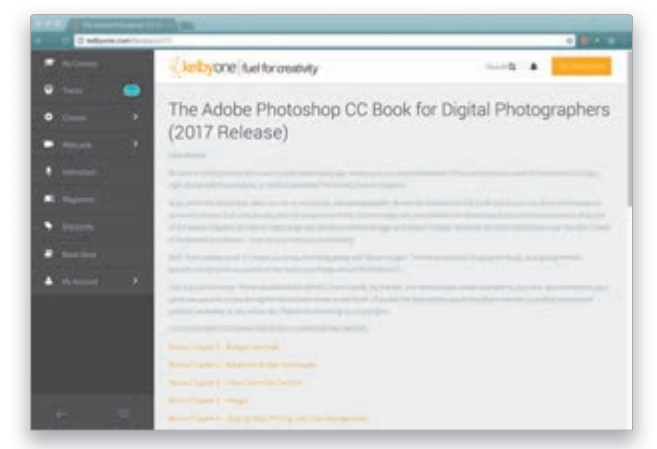

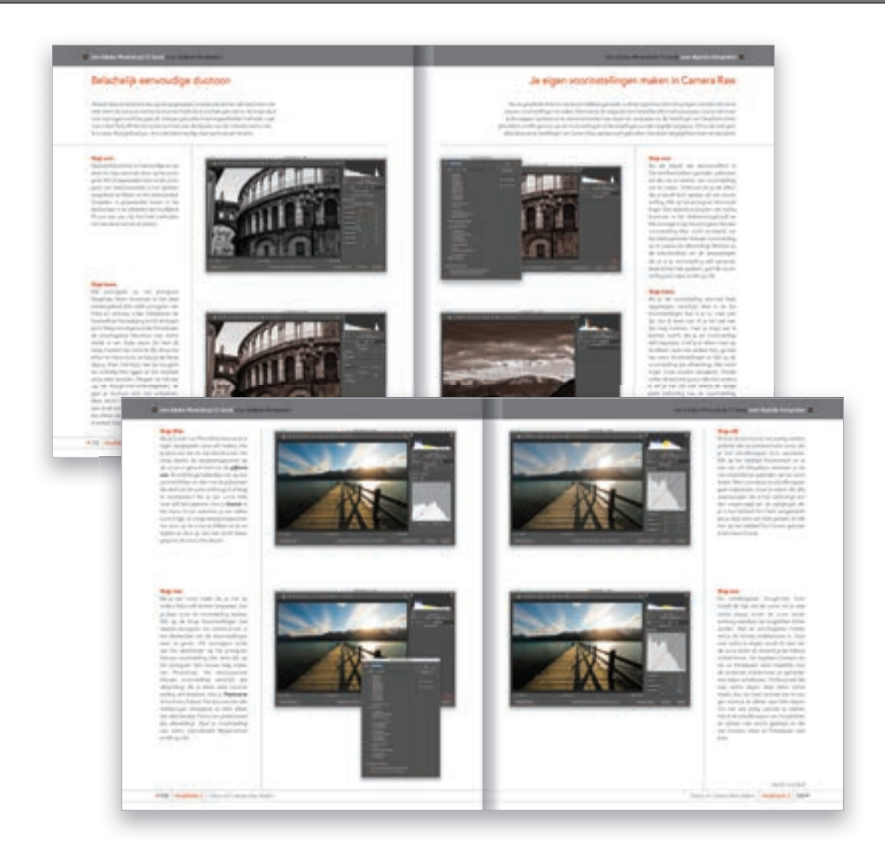

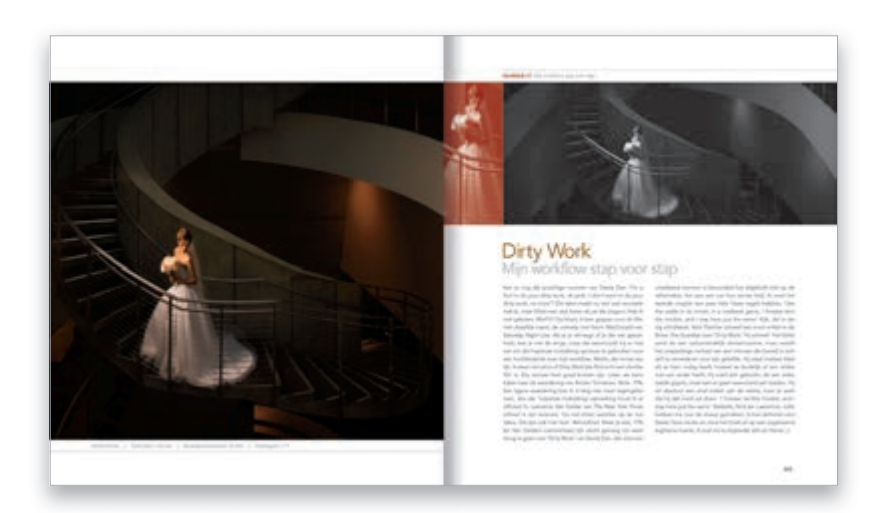

### (3) Fotografie is in ontwikkeling, Photoshop is in ontwikkeling en dit boek moet dat ook zijn.

De workflow in Photoshop heeft in de loop van de tijd een enorme ontwikkeling doorgemaakt en in deze editie van dit boek zul je veel van je bewerkingen uitvoeren in Adobe Camera Raw (of je nu fotografeert in RAW, JPEG of TIFF, het werkt voor alle drie). Dat komt omdat Adobe de laatste jaren de meeste nieuwe Photoshop-functies direct heeft toegevoegd aan Camera Raw zelf. Omdat de huidige workflow in Photoshop is gebaseerd op Camera Raw, gaat bijna de helft van het boek over werken in Camera Raw en ik wil dat je dat van tevoren weet. (Je wilt tenslotte geen verouderd Photoshop-boek kopen dat gebruikmaakt van een workflow uit 2006 in plaats van de huidige.) Dit is van invloed op oudere functies zoals Curven, die al aanwezig was in de originele Photoshop 1.0 (uitgebracht in 1990 en sindsdien nauwelijks veranderd). Tegenwoordig gebruiken we Curven niet zo vaak meer en als we het wel doen gebruiken we in plaats daarvan de Curven in Camera Raw (die ik in het boek behandel). Maar hoewel de oude versie van Curven niet behandeld wordt in het boek, heb ik wel een hoofdstuk over kleurcorrectie met gebruik van Curven beschikbaar gesteld op de download pagina (voor het geval je het nog op de oude manier wilt doen). Je vindt het op het adres dat vermeld staat onder (2).

#### (4) Ik heb een hoofdstuk opgenomen over mijn CC-workflow, maar lees het nog niet.

Aan het eind van dit boek heb ik een speciaal hoofdstuk toegevoegd over mijn eigen Photoshop CC-workflow. Maar lees het niet voordat je de rest van het boek gelezen hebt, want ik ga ervanuit dat je het boek al gelezen hebt en de basisconcepten begrijpt, dus leg ik niet alles omslachtig uit (anders was het wel een héél lang hoofdstuk geworden). *(wordt vervolgd)*

### (5) De inleiding aan het begin van een hoofdstuk is anders dan je misschien verwacht.

De inleidingen bij de hoofdstukken zijn bedoeld als korte pauzes tussen het serieuze werk; ze hebben meestal niet veel met de inhoud te maken. Ze hebben eigenlijk helemaal niets met de inhoud van

de hoofdstukken of met wat dan ook te maken. Ze zijn een traditie geworden die ik in al mijn boeken volhoud. Als jij een 'serieus' type bent, kun je ze maar beter overslaan en direct met de projecten beginnen, anders bestaat de kans dat ze op je zenuwen gaan werken. De korte inleidingen aan het begin van elk afzonderlijk project zijn daarentegen meestal wel belangrijk. Als je die overslaat, zou je dingen kunnen mislopen die in het project zelf niet worden genoemd. Dus als je met een project bezig bent en je afvraagt waarom je ook alweer iets aan het doen bent, komt dat waarschijnlijk omdat je de intro hebt overgeslagen. Lees die dus eerst en ga dan naar Stap een. Het scheelt, echt waar.

### (6) Er zijn dingen in Photoshop CC en in Camera Raw die precies hetzelfde doen.

Er is bijvoorbeeld een deelvenster Lenscorrecties in Camera Raw en er is een Lenscorrectiefilter in Photoshop en ze zijn vrijwel identiek. Als ik in mijn eigen workflow precies dezelfde taak kan uitvoeren in Camera Raw of Photoshop, kies ik er altijd voor om dat in Camera Raw te doen, omdat (a) het sneller is (er zijn geen voortgangsbalken in Camera Raw, alles gebeurt direct), (b) het non-destructief is (zodat ik later altijd nog van gedachten kan veranderen) en (c) als je hebt gefotografeerd in RAW, het de bewerkingen toepast op de 16-bit RAW-afbeelding, die een breder toonbereik heeft en zelfs zware bewerkingen minder zichtbare schade toebrengen aan de afbeelding. Dus als ik je iets laat zien in Camera Raw dat ook kan worden gedaan in Photoshop, zeg ik dat erbij, maar ik laat het alleen zien in Camera Raw (omdat ik het zo doe).

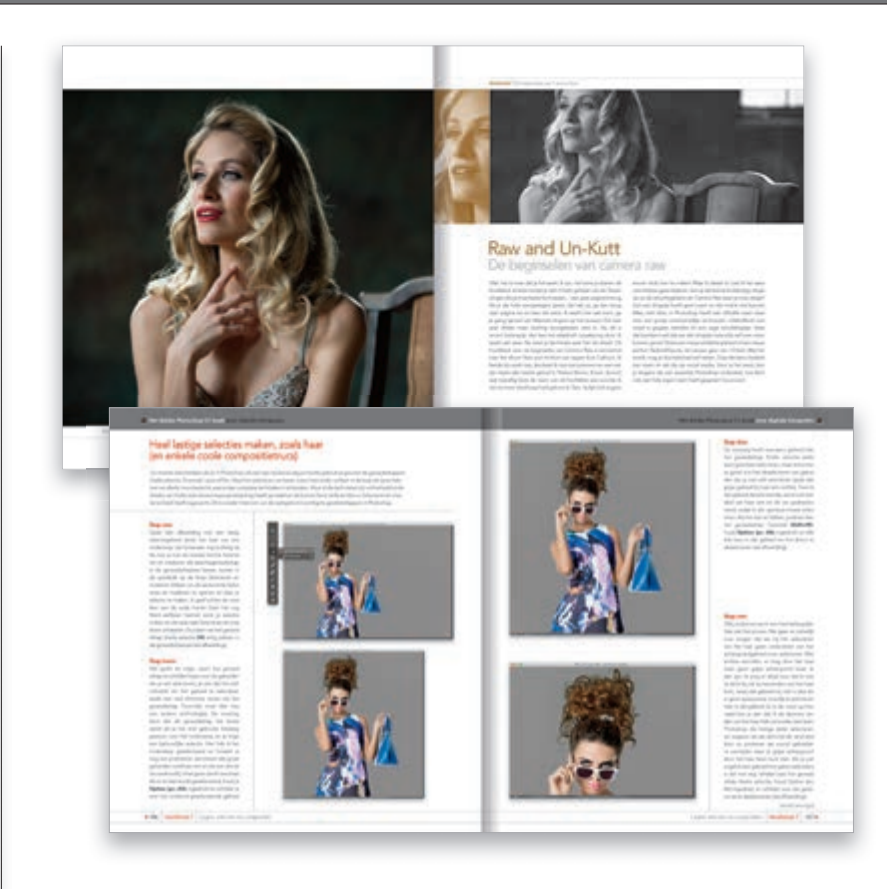

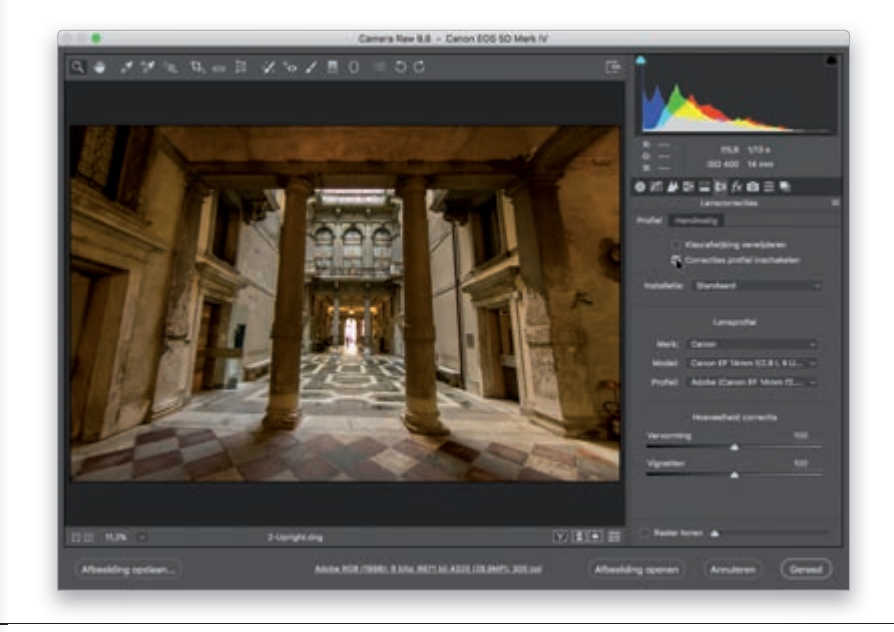

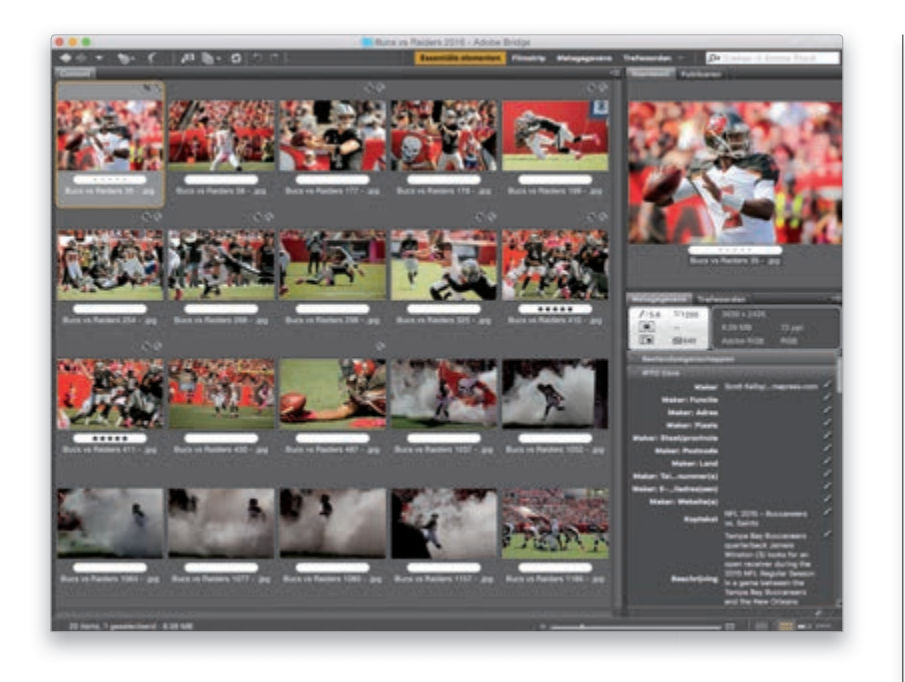

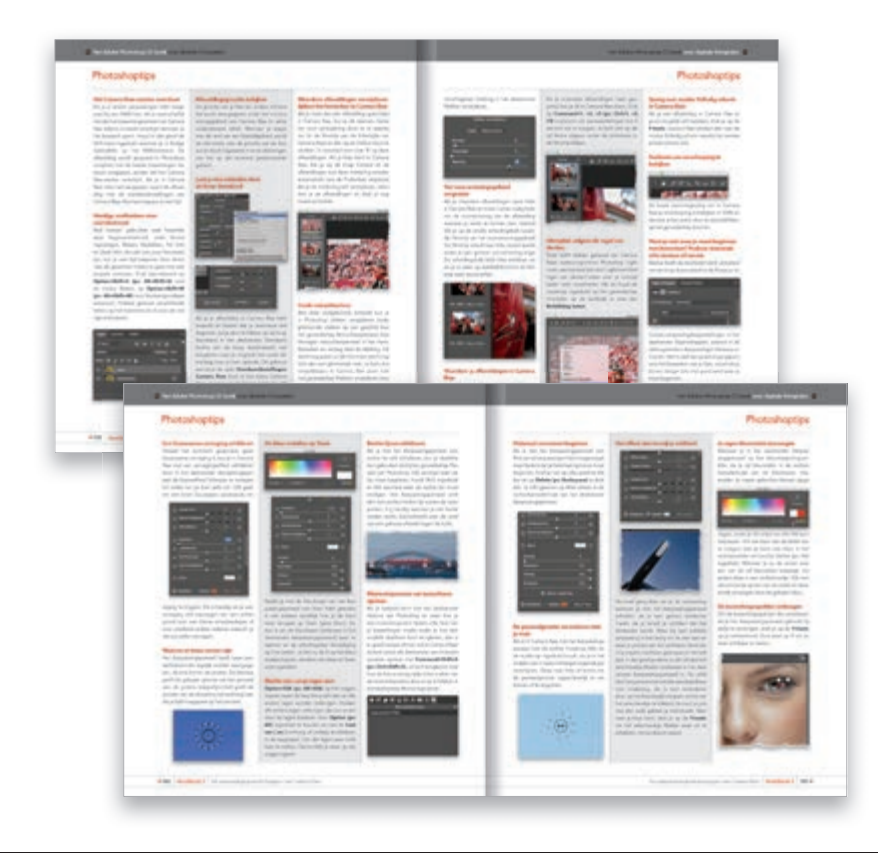

### (7) Waar wordt Adobe Bridge behandeld?

Adobe heeft Bridge al jaren niet meer bijgewerkt. Nou ja, dat is niet helemaal waar. Ze hebben wat dingen weggehaald, wat dingen verschoven, maar dat was het wel zo'n beetje. De toekomst van Bridge lijkt me niet rooskleurig en omdat er al jarenlang nauwelijks meer iets aan veranderd is (en het verschrikkelijk traag is), besteed ik er geen aandacht aan in dit boek. Maar als Photoshop helemaal nieuw voor je is, je niet de beschikking hebt over Lightroom en denkt dat je Bridge toch nodig hebt (heb je niet), heb ik twee hele (Engelstalige) hoofdstukken over Bridge geschreven en gratis ter beschikking gesteld op de downloadpagina bij het boek. Je vindt ze op http:// kelbyone.com/books/cc17, samen met twee andere bonushoofdstukken over afdrukken en het bewerken van video (zie je wel, ik heb het beste met je voor).

### (8) Elk hoofdstuk bevat mijn 'Photoshop-tips'!!

Hé, had je niet 'zeven dingen' gezegd? Zie het dan maar als een bonusding, want het gaat over een andere bonus die ik in deze uitgave van het boek heb opgenomen. Aan het eind van elk hoofdstuk vind je een onderdeel dat ik 'Photoshop-tips' noem (vernoemd naar het boek met dezelfde naam dat ik een aantal jaren terug heb geschreven). Het zijn tips die je veel tijd besparen en waarvan je zegt: 'Tjee, had ik dat maar eerder geweten'. Tips die een glimlach op je gezicht toveren en die je al je vrienden wilt vertellen om te laten zien dat je nu een echte Photoshop-goeroe bent. Deze komen bovenop alle andere tips die al overal in de hoofdstukken verschijnen (je kunt nooit genoeg tips krijgen, toch?) Dat is het dan, zeven (of zo) dingen waarvan je nu waarschijnlijk blij bent dat je ze gelezen hebt. Oké, dit was het gemakkelijke gedeelte. Stroop je mouwen op en sla de bladzijde om voor het echte werk.